## **Billion 7800n User Guide** >>>CLICK HERE<<<

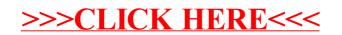